## **Singing Pumpkin Quick Set Up Guide**

The Light-O-Rama singing pumpkins have 14 or 15 controllable sections: 10 mouth movements plus 4 additional sections for the outline, stem, eyes open, eyes closed, and (depending on the pumpkin) the nose/eyebrows. These singing pumpkins can be imported into your Light-O-Rama preview (S5 and S6) for custom created sequences by clicking the "Add" button then choosing "Light-O-Rama Props (Online)."

Each singing pumpkin comes with its own Pixie2 controller. Following the included wiring diagram, Port 1 should connect where pixel 001 begins, and Port 2 should connect where pixel 101 begins. Each singing pumpkin controller is loaded with special firmware that makes it act like the right character singing pumpkin.

## **Do not reset this controller without contacting our help desk. It will no longer correctly control your singing pumpkin character after being reset and will require our virtual assistance to reconfigure.**

Our four pumpkin singers are named Jack (Lead Male Singer / Duets), Gourdy (Backup Singer 1), Max (Backup Singer 2) and Munchkin (Female Lead Singer / Duets) by default. They are set to sing those parts in our sequences by default and should be connected to the Net 1 / Regular Network. To set your singing pumpkin to a different singing part in our sequences, change the DIP switches on this controller to the patterns shown below:

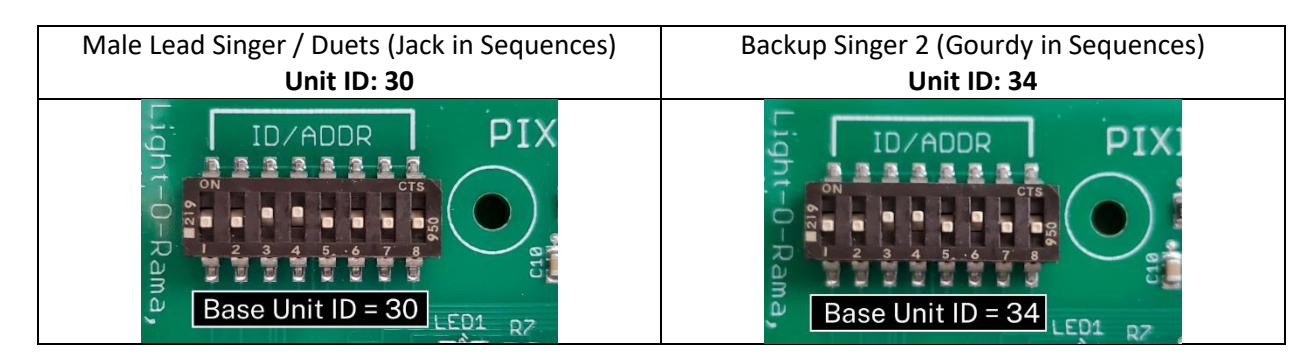

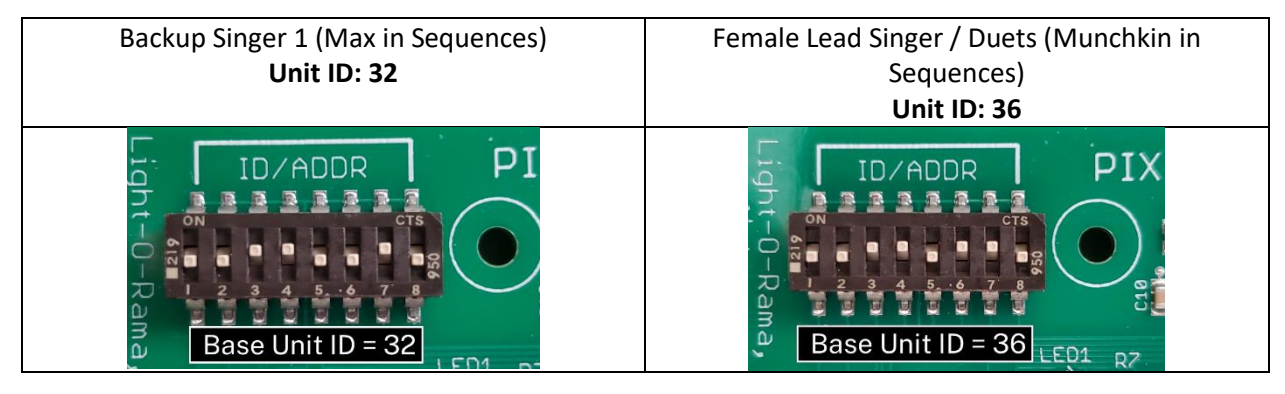